REPOSITORI JAIN KUDUS

**الباب الثالث مناهج البحث** 

**أ. نوع البحث ومدخله** 

نوع البحث الذي استخدم الباحثة يف هذا البحث هو نوع البحث التجريبي. باستخدام هذا النوع <mark>من البح</mark>ث لأن البحث التجريبي هو طريقة بحث يتم إجرا<mark>ؤها بالتج</mark>ربة ، وهي طريقة كمية <mark>، يتم ا</mark>ستخدامها لتحديد تأثير المتغير المستقل (العلاج) عل<mark>ى المتغي</mark>ر التابع (النتيجة) في ظل ظروف خاضعة للرقابة.' لهذا السبب <mark>، يقوم ال</mark>باحثة بإجراء تجارب يمكن أن تظهر تأثير متغير واحد قيد الدراسة <mark>وتظهر</mark> علاقة سببية بين المتغير المستقل والمتغير التابع كاختبار للفرضية التي <mark>تمت ص</mark>ياغتها مسبقًا. أُمْ

بينما تصميم البحث الذي استخدم الباحثة هو حبث جتربة حقيقية، لأنه في هذا التصميم يمكن للباحثة التحكم في جميع المتغيرات الخارجية التي تؤثر على مسار التجربة. يف هذا التصميم كانت هناك جمموعتان مها المجموعة التجريبية ال<mark>تي أعطيت العلاج والمجموعة ا</mark>لضابطة التي لم تعط أي علاج. أعطيت المجموعة التجريبية العلاج في شكل التعلم باستخدام نموذج التعلم القائم على المشروع مع الإنستغرام ، بينما أعطيت المجموعة الضابطة المعاملة في شكل التعلم باستخدام نموذج تقليدي. بعد أن أعطيت الصنفين عالجات خمتلفة ، أعطت الباحثة االختبار لتحديد أتثري العالج بتقنيات حتليلية معينة. التصميم يف هذه الدراسة على النحو التايل:

Sugiono. 111<sup>'</sup>

## **REPOSITORI JAIN KUDUS**

وصف: **<sup>R</sup> :** فئة التجربة والتحكم **:** درجات االختبار البعدي للفئة التجريبية **:** درجات االختبار البعدي للفئة املراقبة **<sup>X</sup> :** عالج النهج المستخدم في هذ<mark>ه البحث</mark> هو نهج كمي ، لأن البيانات في شكل أرقام أو نتائج حسابا<mark>ت. البحث</mark> الكمي هو نمج بحثي يستخدم في المقام الأ<mark>ول نم</mark>وذج الوضعية <mark>في ت</mark>طوير المعرفة (مثل التفكير في السبب والنتيجة، والاختزال إلى المتغيرات والفرضيات والأسئلة المحددة ، باستخدام القياس والملاحظة والاختبار النظري) باستخدام استراتيجيات البحث مثل التجارب والاستطلاعات التي تتطلب البيانات والإحصاءات.<sup>٢</sup>  $\mathbf{0}_2$  **X R** $\rightarrow$ **E - R→C**

**ب. موقع البحث ووقته** 

يقع ميدان البحث في هذا البحث هو في المدرســـة الثانوية الإسـلامية الحكومية الواحدة رامبانج ،عنونها في الشـارع فَهلاوان رقم ٢١ قرية كابوغان كيدول رامبانج. ووقت البحث ينفد في الفصل الحادي عشر

Iwan Hermawan, *Metodologi Penelitian Pendidikan Kuantitatif*, <sup>1</sup> *Kualitatif & Mixed Methode* (Kuningan: Hidayatul Qur'an Kuningan, 2019). 16

للسددددنة الدراسددددية 2022/2021 م، ومدة البحث مرحلة شددددفعي حول شهر مايو و أبريل 2022 م.

**ج. جمتمع البحث و عينته .1 جمتمع البحث**

مجتمع البحث عبار<mark>ة عن مج</mark>موعة من الموضوعات أو الأعراض أو درجا<mark>ت الاخ</mark>تبار أو الأشياء أو الأحداث قيد الدراسة.<sup>۳</sup> فيما يتعلق بهذ<mark>ا ال</mark>بحث ، سيك<mark>ون ال</mark>سكان من الصف الحادي عشر في المدرسة الثانوية الإسلام<mark>ية الحكومي</mark>ة الواحدة رامبانج للسنة الدراسي ٢٠٢٢<mark>/٢٠٢١ والذي يتكون من ٤ فصول تضم ما مجموعة ٩١</mark> طالبًا، مع تفاصيل الف<mark>صل الح</mark>ادي عشر <u>MI</u>PA 1 بإجمالي ٢٢ طالبًا ً  $\ddot{\cdot}$ ، الفصل الحادي عشر 2 MIPA بإجمالي ٢٣ طالبًا ، يضم الفصل  $\ddot{\cdot}$ الحادي عشر 3 MIPA ٢٤ طالبًا والفصل الحادي عشر 4 MIPA  $\ddot{\cdot}$ يضم ٢٢ طالبًا.  $\ddot{\cdot}$ 

**.2 عينة البحث**

عينـة البحث جزء من العـدد والخصـــــائص التي يمتلكهـا السكان.<sup>؛</sup> عينة البحث لها نفس خصـائص السـكان ، بحيث يمكن للعينة المستخدمة أن تمثل المجتمع المرصود.° تستخدم هذه الدراسة

<sup>3</sup> Ajat Rukayat, *PENDEKATAN PENELITIAN KUANTITATIF* (Yogyakarta: DEEPUBLISH, 2018). 46 <sup>4</sup> Sugiono, *Metode Penelitian Kualitatif Dan Rehabilitas*. 127 <sup>5</sup> Slamet Riyanto and Aglis Andhita Hatmawan, *Metode Riset Penelitian Kuantitatif* (Yogyakarta: DEEPUBLISH, 2020). 12

أخذ العينات الاحتمالية ، وهو أســــلوب أخذ العينات الذي يوفر فرصًا متساوية لكل عنصر (عضو) من السكان يتم اختياره كعضو ً في العينة.<sup>٦</sup> اشــــتملت العينة في هذه الدراســــة على فئتين ، وهما الفصل الحادي عشر 1 MIPA باعتباره الفصل التجريبي الذي سيتم التعامل معه باستخدام نموذج تعليمي قائم على المشروع بالإنستغرام والفئة الحادي عشـــر 1 MIPA باعتبارها فئة التحكم والتي ســــتتم معالجتها في شكل نموذج تقليدي . أخذ الباحثون عينات من الفصل الحادي عشـــر MIPA 1 بلغ مجموعها ٢٢ طالبًا والفصـــل الحادي **:** عشر MIPA 4 بإجمالي <mark>٢٢ طالبًا.</mark> **:** 

**د. تصميم وتعريف تصميم العمليات املتغرية**  فيما يلي تعريف التصميم والتشغيل للمتغريات اليت متت دراستها يف هذه الدراسة وهي: **.1 تصميم متغري** متغي<mark>ر البحث هي في الأساس كل</mark> شيء بأي شكل يحدده الباحثة ليتم دراسته حتى يتم الحصول على معلومات عنه ، ثم يتم استخلاص الاستنتاجات. <sup>7</sup> تحتوي الدراسة بشكل عام على نوعين من املتغريات ، ومها: أ) المتغير المستقل (Variabel Independent)

<sup>6</sup> Sugiono, *Metode Penelitian Kualitatif Dan Rehabilitas*. 129 Sugiono.  $67^\circ$ 

املتغري املسدتقل هو متغري يشدتبه يف أنه سدبب ظهور متغير آخر في هيذا السبيساق ، متغير آخر ، وهو المتغير التابع.^ المتغير المسـتقل في هذه الدراسـة هو نموذج تعليمي قائم على املشروع ابإلنستغرام.

ب) المتغير التابع (Variabel Dependent)

المتغير الت<mark>بابع هو</mark> متغير يتبأثر بالمتغير المسستقبل أو يسمى أيضًا الاستجابة أو متغير الإخراج.<sup>٩</sup> المتغير التابع في ً <mark>هذه</mark> الدراســـة <mark>هو مخرج</mark>ات التعلم لمهارة كتاب الطلاب في املواد العربية.

**.1 التعريف التشغيلي املتغري**

التعريف ال<del>تشدي</del>لي هو تصميم بطريقة معينة تسسهل القياس والمراقبة ، لأنه يمكن قياس المتغير بستولمولة عندما تكون المؤشرات واضحة. في حين أن متغيرات البحث هي كل ما يطبقه الباحثون من طبيعة أو قيمة الأشــــخاص أو الأنشــــطة التي لها متغيرات م<mark>عينة يجب دراستها واستخلاص</mark> النتائج. <sup>١٠</sup> أ) نموذ<mark>ج التَّعَلَّم القائم على المشروع</mark> بالإنستغرام (X) ن يمكن أن يكون لتطبيق نموذج التعلم القائم على المشــــروع بالإنستغرام تأثير على زيادة نتائج تعليم و تعلّم الطلاب.

<sup>8</sup> Adhi Kusumastuti, *Metode Penelitian Kuantitatif* (Semarang: DEEPUBLISH, 2020). 17 Kusumastuti. 17<sup>°</sup> Sugiyono, METODE PENELITIAN KUANTITATIF, KUALITATIF<sup>1</sup> *Dan R&D*, ed. Sutopo (Bandung: Alfabeta, 2019).

سيحفز استخدام نماذج التعلم القائمة على المشروعات في عملية التعلم الطلاب على إعطاء اســتجابة نشــطة لأن الطلاب يتصرفون مباشرة في التعلم للاستجابة للمواقف المتعلقة بالبيئة المحيطة بالطلاب. فعالية نموذج التَّعَلَّم القائم ن على المشروع بالإنستغرام لمهارات الكتابة لديك المؤشرات التالية :

<mark>.1.</mark> الطلاب يكتبون الكلمات / العبارات المحددة من نص القراءة. .2 الطالب يكتبون كلمات / عبارات شكل مجلة

واحد<mark>ة وفقًا</mark> للموضوع مع بنية <mark>الجملة</mark> الصحيحة ، .<br>ع في ت<mark>عليق ع</mark>لى حالة الإنستغرام. .3 أعد توصيل التسمية التوضيحية على العرض الورقي. ' '

.2 **مهارة الكتابة يف تعليم اللغة العربية (Y(** <mark>يمكن استخدام الإنستغرام ك</mark>أداة بحيث يهتم الطلاب بمتـابعـة تـدفق تعليم و تعلّم لأنهم قـاموا بملاحظـات حول البيئـة احمليطة ابلطالب من خالل التقاط الصور كتابة تعليقات شيقة ليتم نشرها على إنستغرام خاصة بالطلاب بحيث يتم عليم و تعلّم

Syukriya, "Implementasi PjBL Dengan Media Instagram Pada " Keterampilan Menulis Bahasa Arab Di SMA Islam P . B Soedirman 1 Bekasi."

بنشــــــاط ويكون لـه تأثير على زبادة مخرجيات التعلم في مهيارة الكتابه من خالل الفهم القوي الذي يكتسبه الطالب. مهارات الكتابة في تعلم اللغة العربية لها المؤشــــرات التالية املؤشرات التالية: أ) [كتب صوت كلمة أو جملة أو نص مسموع ب) الإجابة كتابةً <mark>عن الأس</mark>ئلة الشفوية ج) ترتيب الكلمات في جمل د) <mark>ترت</mark>يب الجمل في <mark>فقرات</mark> ا هـ) إنشاء مقالا<mark>ت الحور<sup>. ١٢</sup></mark>

**ه. اختبار التحقق من صحة اجلهاز وموثوقيته** 

**.1 اختبار صالحية اجلهاز** 

الصلاحية هي دقة أو دقة أداة القياس. ١٣ صـلاحية المحتوى للأداة هي المدى الذي تمثل به العناصر الموجودة في الأداة المكونات في منطقة المحت<mark>وي الإجمالية للكائن المراد قي</mark>اســــه ومدى انعكاس العناصه للخصائص السلوكية المراد قياســها.<sup>14</sup> يســتخدم اختبار

Rathomi, "Maharoh Kitabah Dalam Pembelajaran Bahasa " Arab.Pdf." <sup>13</sup> Febrianawati Yusup, "Uji Validitas Dan Reliabilitas," *Jurnal Tarbiyah: Jurnal Ilmiah Kependidikan* 7, no. 1 (2018): 17–23, https://jurnal.uin-antasari.ac.id/index.php/jtjik/article/download/2100/1544. <sup>14</sup> Heri Ratnawati, *Analisis Kuantitatif Instrumen Penelitian*

الصلاحية للأسئلة أو العناصر من كل متغير.°' كانت أداة البحث التي أجراها الباحثة تتعلق بالاختبار البعدي الإنســـتغرام ، لذا فإن صحة اختبار الاختبار في هذه الدراسة استخدمت صلاحية المحتوى وصالحية اإلنشاء والصالحية اإلحصائية.

يعد اختبار صــــلاحية أداة الاختبار في هذه الدراســــة باستخدام صلاحية المحتو<mark>ى أسلوبًا</mark> تحليليًا للتوصل إلى استنتاج / قرار ֧֦֦֓֝֝֝֝֝֝**֓** من العد<mark>يد من المستقندات المكتوبة والمستجلة ،</mark> عن طريق تحديد رسالة أو <mark>بيا</mark>نات بشكل <mark>منهجي وموضوعي في س</mark>ياقها.<sup>١٦</sup> صلاحية البنـاء هي طلـب رأي ا<mark>لخبراء حو</mark>ل الأداة التي تم إعـدادهـا. هنـاك عل<mark>اقة بين</mark> صــــلاحية ال<mark>حتوى وص</mark>ــــلاحية البناء <mark>، إذا</mark> كان الســــؤال المطروح صالحًا في صل<mark>احية ال</mark>إنشاء ، فإن السؤال أيضًا له صلاحية ً ً المحتوى. في حين أن الصــــلاحية الإحصــــائية هي طريقة يتم تنفيذها بناءً على تحليل نتائج تحربة التجربة<sup>١٧</sup>  $\overline{\phantom{a}}$ 

تم المسـاعدة في الاختبار الفني لصــلاحية المحتوى وصــلاحية الإنشاء بواسط<mark>ة شبكة أجهزة. تعتمد الأدوا</mark>ت المتعلقة بالجوانب التي يجب قياســها <mark>على المؤشـرات أو كفاءات التعلم</mark> وأهداف التعلم وفقًا لمواد التعلم. بعد ذلك ، تمت استشسارة عناصب الأداة واختبارها والتحقق من صدحتها لكل عنصدر ابسدتخدام الصدالحية اإلحصدائية.

<sup>15</sup> Riyanto and Hatmawan, *Metode Riset Penelitian Kuantitatif*.

Riyanto and Hatmawan.  $304$ <sup>11</sup>

<sup>17</sup> Didi Nur Jamaludin, *Penerapan Metodologi Penelitian Dalam Pendidikan* (Kudus: Fakultas Tarbiyah IAIN Kudus, 2019). 104

الصدق الإحصائي في هذه الدراسة باستخدام إحصائيات SPSS .22.0

**.2 اختبار موثوقية األداة**

تأتي الموثوقية من كلمة موثوقية تعنى مدى إمكانية الوثوق بنتائج القياس. ميكن الوثوغ بنتيجة القياس إذا مل يتغري تنفيذ القياس لمجموعة الموضوع في عد<mark>ة مرات</mark>.^` تستخدم هذه الدراسة قياس موثوقية Conbrach Alpa لقياس موثوقية أسئلة االختبار الالحق يف شكل مق<mark>الا</mark>ت.<sup>19</sup> تم إج<mark>راء اخ</mark>تبار الموثوقي<mark>ة بم</mark>ساعدة إحصائيات .SPSS 22.0

- **و. طريقة مجع البنات**  مجع البياانت عبارة عن جمموعة متنوعة من الطرغ املستخدمة لجمع البيانات أو جمعها أو استردادها أو جمعها. `` للحصول على البيانات التي تم جمعها في تجميع هذا البحث ، استخدم الباحثة عدة طرق لجمع البيانات وهي كالآتي
- Zulkifli Matondang and A Pendahuluan, "Validitas Dan Reliabilitas <sup>14</sup> Suatu Instrumen Penelitian" 6, no. 1 (2009): 87–97. 19 Jamaludin, *Penerapan Metodologi Penelitian Dalam Pendidikan*.

114

Syukriya, "Implementasi PjBL Dengan Media Instagram Pada<sup>Y</sup> Keterampilan Menulis Bahasa Arab Di SMA Islam P . B Soedirman 1 Bekasi."

**.1 طريقة االستبيان )استبيان(**  وفقًا لسوغييونو، فإن الاستبيان هو تقنية فعالة لجمع البيانات إذاكان .<br>ع الباحثة يعرف بالضبط المتغيرات التي سيتم قياسها ومعرفة ما هو متوقع من المدعى عليه. `` الاستبيان المستخدم هو استبيان مغلق ، والذي يقدم أسئلة مع إجابات بديلة تم إعدادها. `` في هذا الاستبيان يحتوى على أسئلة حول تنفيذ تع<mark>لم الطلا</mark>ب في مهارة الكتابة في تعليم اللغة العربية ل<mark>دي الط</mark>لاب الصف الحادي عشر بنموذج التقليدي في المدرسة الث<mark>ان</mark>وية الإسلامية الحكومية الواحدة رامبانج السنة الدراسية ٢٠٢٢/٢٠٢١ م والذي <mark>تم تحديد</mark>ه من قبل المؤلف على النحو التالي: استبيان استبيان أ. تم إعطاء المجيبين ال<mark>ذين أع</mark>طوا إجابة "توافق بشدة" درجة ٥ ب. أعطى المجيبين الذين أعطوا إجابة "الموافقة" درجة ٤ ج. تم إعطاء المجيبين الذين أعطوا إجابة "مترددة" درجة ٣ د. أعطى المجيبون الذين أعطوا الجواب "عدم الموافقة" درجة ٢ ه. المجيبين الذين أعطوا إجابة "لا أوافق بشدة" بالنظر إلى درجة  $15<sup>1</sup>$ 

Imam Muchali, METODE PENELITIAN KUANTITATIF<sup>V</sup> (Yogyakarta: MPI, 2017). Muchali. $<sup>17</sup>$ </sup> Sugiyono, METODE PENELITIAN KUANTITATIF, KUALITATIF<sup>17</sup> *Dan R&D* (Bandung: Alfabeta, 2013).

**.2 االختبار** 

الاختبار عبارة عن عدد من الأسـعلة أو المهام التي يجب أن يقوم بها المســـتفتى بأمانة لقياس جانب من جوانب الفرد.<sup>٢٤</sup> اختبار التحصـــيل (achivemnet test) هو اختبار يســـتخدم لقياس إنجاز الشخص بعد تعلم شيء ما.<sup>٢٥</sup> تم استخدام الاختبار كأداة بحث من خلال إعطاء أســـئلة الاخ<mark>تبار البع</mark>دي. نوع الاختبار المســـتخدم في هذه الدر<mark>اســة في</mark> شــكل مقال. تم إجرا<mark>ء الاختبار</mark> للحصــول على بيانات حول قيمة تعلم مه<mark>ارات</mark> الكتابة في الموا<mark>د</mark> العربية.

**.3 الوثيقة )Dokumentasi)**

<mark>وفقً</mark>ا لوثيقة س<mark>ـــوكُردي ه</mark>ي تقنية لجمع البي<mark>ان</mark>ات عن طريق ً الحصول على معلومات <mark>من م</mark>صادر أو وثائق مكتوبة مختلفة موجودة في المستفتى حيث يعيشون أو يقومون بأنشــطة يومية.'`` في هذه الدراسـة ، تم اسـتخدام التوثيق للحصـول على البيانات الداعمة المتعلقة بالبحث. التوثيق في شكل بيانات من نتائج ملء الأداة من قبل الطلاب وال<mark>صدور أثناء استخدام الطل</mark>اب لنموذج التعلم القائم على المشروع بالإنستغرام.

<sup>24</sup> Kusumastuti, *Metode Penelitian Kuantitatif*. 62

<sup>25</sup> Wagiran, *Metodologi Penelitian Pendidikan (Teori Dan Implementasi)* (Yogyakarta: DEEPUBLISH, 2013). 240 Danu Eko Agustivona, *MEMAHAMI METODE PENELITIAN*<sup>17</sup> *KUALITATIF* (Yogyakarta: CALPULIS, 2015).

## **ز. طريقة حتليل البياانت**

في البحث الكمي ، يعد تحليل البيانات نشــــاطًا بعد جمع البيانات من جميع المستجيبين أو مصادر البيانات الأخرى. الأنشطة في تحليــل البيــانات هي تجميع البيــانات بنــاءً على المتغيرات من جميع  $\overline{\phantom{a}}$ المســـتجيبين ، وتقديم البيانات لكل متغير تمت دراســـته ، وإجراء العمليات الحســـابية للإجابة <mark>على ص</mark>ـــياغة المشــكلة ، وإجراء العمليات الحســــابية <mark>لاختبار</mark> الفرضــــيات التي تم اقتراحهـا.<sup>٢٧</sup> إجراء العمليات الحسابية للإج<mark>اب</mark>ة على صياغة <mark>المشك</mark>لة في ما إذا ك<mark>ا</mark>ن هناك تأثير لتطبيق نموذج التعلم القائم على المش<mark>دوع بالإ</mark>نســتغرام في تحســين نتائج التعلم لمهارات <mark>الكت</mark>ابة للطلاب في <mark>الصدف</mark> الحادي عشــر في المدرســة الثانوية الإســـلامية الحكومية الوا<mark>حدة رام</mark>بانج الســنة الدراســية 2011/2021 م.العام ، يستخدم املؤلفون التحليل التايل:

.1 حتليل اختبار الوضع الطبيعي

يهدف اختبار الحالة الطبيعية للبيانات في هذه الدراسة إلى تحديد ما إذا <mark>كانت البيانات موزعة بشكل</mark> طبيعي أم لا. يمكن أن تســـتخدم التقنية التحليلية المســتخدمة برنامج SPSS الإصـــدار .72.0 يســــتخدم اختبار الحالة الطبيعية في هذه الدراســــة تقنية حتليدل Smirnov Kolmogorov Sample One ، مع البيداانت اليت

Sugiyono, METODE PENELITIAN KUANTITATIF, KUALITATIF<sup>V</sup> *Dan R&D*, 2019. 206

يتم اختبارها هي نتيجة التعلم البعدي من الفصــــل التجريبي والفئة الضابطة. أساس اختاذ القرار على النحو التايل: أ) إذا كـانـت قيمـة الأهميـة كـ ٠,٠٥ ، يتم توزيع البيـانات بشكل طبيعي ب) إذا كانت قيمة الأهمية < 0.,. ، فلن يتم توزيع البيانات بشكل طبيعي

.2 حتليل اختبار التجانس

<mark>يهد</mark>ف اختبار ال<mark>تجانس</mark> إلى تحديد <mark>ما إذ</mark>ا كـانت البيانات التي تم الحصــول عليه<mark>ا متجانســ</mark>ة أم لا. تم إجراء اختبار التجانس لنت<mark>ائج الا</mark>ختبار البعد<mark>ي في الفئة</mark> التجريبية لإثبات أن البيانات المراد حتليلها هلا نفس التباين أم ال. اسددددددتخدم اختبار التجانس يف هذه الدراسـة اختبار Anova (تحليل التباين) باسـتخدام برنامج SPSS الإصــــــدار ٢٢,٠ تم إجراء اختبار التجانس على نتائج الاختبار البعدي من الصنف التجريبي والفئة الضابطة. معايير الاختبار هي كما يلي:

أ) إذا كانت قيمة الأهمية >0.05 فلا يوجد فرق (متماثل) ب) إذا كانت قيمة الأهمية <0 ... ، فهناك فرق

.3 حتليل اختبار الفرضيات

يتم إجراء اختبار الفرضــية لتحديد ما إذا كانت الفرضــية البديلة التي تم اقتراحها مقبولة أم لا. اســـتخدم تحليل اختبار الفرضــية المســتخدم في هذه الدراســة اختبار t للعينة المســتقلة (عيّنتان مستقلتان اختبار t). تم استخدام اختبار t للعينة المستقلة لإثبات التأثير بين كل متغير مســـتقل (x) والمتغير التابع (Y). البيانات التي تتم معالجتها في اختبار t هي بيانات الاختبار البعدي. استخدم اختبار t للعينة المزدوجة برنامج SPSS الإصدار .22.0 معايري اختاذ القرار هي كما يلي: أ) قيمة الأهمية (2-tailed)< ٠,٠٥ ثم يتم رفض Ho ب) ق<mark>يمة الأ</mark>همية (2-tailed<sub>)</sub> < 0.05 بم <mark>يتم ق</mark>بول Ha

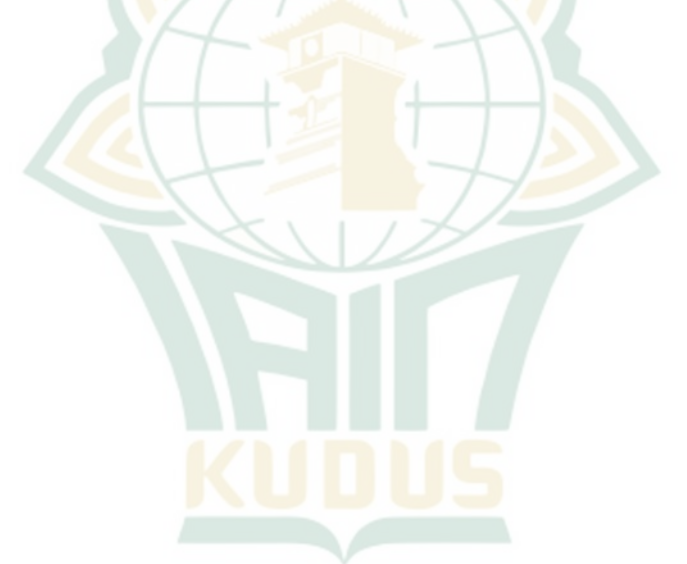